**تقييم لتأثير المعاملات الداخلة في توليد الأورثوفوتو الرقمي على دقته الأفقية** 

**\* د. عمر الخميل د. وائل ديوب\*\* ميار خير بك\*\*\***

**)تاريخ اإليداع 0 / 8 / .0202 ق بل لمنشر في /3 22 / 2022(**

# **ّخص مم**

سعينا في ىذا البحث بدراسة تأثير دقة النموذج الرقمي لؤلرض المستقرأ بالطرائق القطعية والعشوائية وكذلك تأثير معامالت التوجيين الداخمي والخارجي عمى النوعية اليندسية لؤلورثوفوتو. كما نسعى إلى اختبار النماذج الرقمية لالرتفاعات واألورثوفوتو الناتجين عن تطبيق تقنية المسح التصويري المؤتمت بطريقة الحصول عمى البنية من الحركة (SfM (Motion from Structure لمعرفة فيما إذا كانت تمكننا من الحصول عمى دقة وموثوقية أعمى من الطرائق التقميدية. لقد عرضنا في هذا البحث مفهوم الإرجاع العامودي للصور مع منهجية لتقييم تأثير دقة المدخلات على الدقة النهائية للأورثوفوتو بدءا من جودة الصور ، دقة التثليث الجوي وصولا إلى دقة النموذج الرقمي للارتفاعات.

وأخيراً، ناقشنا تطبيق عملي لاختيار طريقة الاستقراء الأفضل للنموذج الرقمي للارتفاعات انطلاقاً من نقاط ارتفاعية مقتطعة من مخططات طبوغرافية ومن ثم تقييم الأورثوفوتو الناتج عن استخدام هذا النموذج وتقنية SfM. لقد أثبتت التجربة العملية أنه من الممكن باستخدام هذه التقنية تحسين الدقة الشاقولية للنموذج الرقمي للارتفاعات بنسبة قد تصل إلى الضعف مقارنة بالطرائق التقليدية (تحسّنت الدقة الشاقولية من 0.0603 m إلى 0.0355 m).

**الكممات المفتاحية:** نموذج رقمي لالرتفاعات، أورثوفوتو، اقتطاع البنية من الحركة SfM، استقراء، دقة أفقية، تثميث جوي.

 $\overline{a}$ 

**أستاذ - قسم اليندسة الطبوغرافية ـ كمية اليندسة المدنية ـ جامعة تشرين ـ الالذقية ـ سورية.com.gmail@Omaralkhalil**\* **\*أستاذ - قسم اليندسة الطبوغرافية ـ كمية اليندسة المدنية ـ جامعة تشرين ـ الالذقية ـ سورية.com.hotmail@Waeldayoub \*\*٭طالب دراسات عميا- ماجستير- قسم اليندسة الطبوغرافية ـ كمية اليندسة المدنية ـ جامعة تشرين ـ الالذقية ـ سورية. maiarkheirbek13@gmail.com**

### **Evaluation of the Effect of the Parameters Involved in Generating of Digital Orthophoto on its Horizontal Accuracy**

**Dr. Omar AL KHALIL\* Dr. Wael DAYOUB\*\* Maiar KHEIRBEK\*\*\***

#### **(Received 2 / 8 / 2021. Accepted 3 / 10 / 2022)**

### **ABSTRACT**

In this research, we seek to study the effect of the accuracy of the digital elevation model (DEM) interpolated by deterministic and stochastic methods, as well as the effect of the inner and outer orientation parameters on the geometric quality of the orthophoto.

We also aim to test DEM and orthophoto resulting from the application of Structure from Motion (SfM) photogrammetry to see if it enables us to obtain higher accuracy and reliability than traditional methods.

Finally, we discussed a practical application for selecting the best interpolation method for the digital elevation model from elevation points extracted from topographic map and then evaluating the resulting orthophoto using this model and the SfM technique. Practical experience has shown that using this technique it is possible to improve the vertical accuracy of the digital elevation model by up to twice as compared to conventional methods (vertical accuracy improved from 0.0603 m to 0.0355 m).

**Keywords**: Digital Elevation Model, Orthophoto, Structure from Motion (SfM), Interpolation, horizontal accuracy, Aerial triangulation.

1

**<sup>\*</sup> Professor, Department of Topography, Faculty of Civil Engineering, Tishreen University, Latakia, Syria. Omaralkhalil@gmail.com**

**Professor, Department of Topography, Faculty of Civil Engineering, Tishreen University, Latakia, Syria. Waeldayoub@hotmail.com**

**Postgraduate Student, Department of Topography, Faculty of Civil Engineering, Tishreen University, Latakia, Syria. maiarkheirbek13@gmail.com**

## م<mark>قدّمة:</mark>

الصورة المرجعة عامودياً (الأورثوفوتو Orthophoto) هي صورة تم تصحيحها من التشوهات الناتجة عن ميل آلة التصوير والتشوىات الناتجة عن تزيغات العدسة وكذلك االنزياحات الناتجة عن االرتفاعات في المشيد المصور، وبالتالي يمكن استخدامها كخارطة [1]. وبفضل هذه الخاصية، يمكن للصورة المرجعة عامودياً أن تزودنا بمعلومات كمية (أي مترية) وكيفية (أي وصفية) وبالتالي فهي ذات قيمة عالية في مختلف أنواع الدراسات الهندسية المطلوب إنجازىا في الوسط المصور [2].

المدخلات اللازمة لإنتاج الأورثوفوتو هي صورة جوية شاقولية أو شبه شاقولية Near vertical ومعاملات التوجيهين الداخمي orientation Interior والخارجي orientation Exterior آللة التصوير التي التقطت ىذه الصورة )موقع وتوجيه الآلة) ونموذج رقمي للارتفاعات (Digital Elevation Model (DEM للمنطقة. وتتبع دقة الأورثوفوتو لدقة هذه العناصر ، فللحصول على أورثوفوتو دقيق، يجب أن يكون ارتفاع الطيران منخفضاً، وآلة التصوير معايرة وذات دقة

تمييز عالية مع توفر عدد كبير من نقاط الضبط. ولكن العامل الأهم هو توفر نموذج رق*مي* مفصّل ودقيق للارتفاعات [3].<br>-فيما يخص النموذج الرقمي للارتفاعات، فهنالك عدة تقنيات تستخدم لإنتاجه بتطبيق تقنية الاستقراء Interpolation. من ىذه التقنيات ما يستخدم خطوط الكونتور lines Contour، ومنيا ما يستخدم نقاطاً جيوديزية وسمات أخرى ذات منسوب معلوم مثل خطوط الشبكات الهيدرولوجية والطرق والسكك الحديدية. وفي بعض الأحيان، يتم دمج عدة أنماط من هذه المصادر للحصول على هذا النموذج. ومع ظهور نقنية المسح الليزري الجوي أو الليدار LIDAR، صار من الممكن قياس عدد هائل من النقاط وهو ما يساعد على توليد نماذج رقمية لأرض تفصيلية جداً ودقيقة [4]. كما اقترحت أبحاث اخرى حلاً بديلاً، مؤتمتاً وقليل الكلفة وذلك لإنتاج النموذج الرقمي للأرض باعتماد تقنية النمذجة المؤتمتة القائمة عمى الصور modelling based-Image، والتي ال تقل كثافة النقاط المولدة باستخداميا عن كثافة الماسحات الميزرية [5].

يمكن تصنيف الاستقراء إلى استقراء محلي Local interpolation واستقراء عام Global interpolation والفرق الأول بين هذين النوعين هو أن الاستقراء المحلي يستخدم عينات من النقاط المعلومة من أجل تقدير قيمة غير معلومة في حين أن االستقراء العام يستخدم كل النقاط المعمومة من أجل تقدير قيمة ير معمومة. وىنالك فرق آخر بين طرق الاستقراء التي نسميها الطرق القطعية والتي تولّد سطحاً يمر بمجموعة من النقاط وطرق الاستقراء العشوائية والتي تتتبأ بقيم مختلفة عن القيم المعلومة (النقاط المستخدمة) [6].

سنقوم في ىذا البحث بدراسة تأثير دقة النموذج الرقمي لؤلرض المستقرأ بطرائق قطعية وعشوائية وكذلك تأثير معامالت التوجهين الداخلي والخارجي على الجودة الهندسية للأورثوفوتو . كما سنقوم باختبار النماذج الرقمية للارتفاعات الناتج عن تطبيق التقنيات القائمة عمى المسح التصويري المؤتمت بطريقة الحصول عمى البنية من الحركة Structure (from Motion (SfM وعلى الأورثوفوتو لمعرفة فيما إذا كانت تمكننا من الحصول على دقة وموثوقية أعلى من الطرائق التقليدية.

#### **أىمية البحث وأىدافو:**

تتركز أىمية ىذا البحث في أنو يسعى إلى دراسة تأثير طرائق استقراء النموذج الرقمي لالرتفاعات Digital (Elevation Model (DEM على الدقة الهندسية والقدرة التعبيرية للأورثوفوتو . كما تتركز أهميته في اختباره لتقنية المسح التصويري SfM قليلة الكلفة في التوجيه الآلي لمزدوجات الصور الجوية وتوليد نماذج رقمية للارتفاعات وأورثوفوتو منها وذلك كبديل عن الطرائق التقليدية. وبشكل عام، يمكن تلخيص أهداف البحث فيمايلي: -1 تقييم دقة الطرائق المختمفة )القطعية والعشوائية( المستخدمة في توليد النموذج الرقمي لالرتفاعات وذلك عند

تطبيقها على بيانات نقطية تم الحصول عليها من مصدر تقليدي هو نقاط ارتفاعية مقتطعة من مخططات طبوغرافية. -2 دراسة تأثير مواصفات الصور وآلة التصوير المستخدمة وكذلك تأثير دقة التثميث الجوي لمصور الجوية ونوعية النموذج الرقمي للارتفاعات على دقة الأورثوفوتو .

ّ -3 تقييم كفاءة تقنية الر SfM االً لمتقنيات التقميدية المستخدمة في إنتاج الر لمعرفة فيما إذا كانت تشّكل بديالً فع DEM واألورثوفوتو.

#### **طرائق البحث ومواده:**

**-1 النموذج الرقمي لالرتفاعات**

من الصحيح أن التقنيتين الأكثر شيوعاً لإنتاج الأرصاد الأرضية اللازمة لتوليد هذه النماذج الرقمية هما المسح الأرضي والمساحة التصويرية التقليدية، إلا أنَّهما مكلفتان من ناحية الجهد والوقت وخاصةً من أجل المساحات الشاسعة والمناطق الجبلية ومناطق الغابات، وذلك مقارنةً مع تقنية الليزر الجوي المحمول وتقنية المسح التصويري SfM [7]. لقد أصبح استخدام هاتين التقنيتين من أهم مصادر الحصول على نماذج رقمية ثلاثية الأبعاد للمناطق الممسوحة على شكل نموذج رقمي لمسطح (DSM (Model Surface Digital يمثل سطح األرض الطبيعية مع كافة السمات المكانية (الأشجار ، الأبنية، الطرق، الأنهار ، الخ). يمكن استخدام الـ DSM في الدراسات التي تخص السمات المكانية الظاهرة على سطح الأرض، كما في الدراسات المهتمة بتحليلات الرؤية ثلاثية الأبعاد ومجال الاتصالات. وهناك اختالف كبير بين ىذا السطح والنموذج الرقمي لؤلرض (DTM (Model Terrain Digital أو نموذج االرتفاعات الرقمي المنتظم للأرض DEM الذي يعبر عن هذه الارتفاعات بالصيغة النقطية Raster. يعرَّف هذا النموذج الرقمي ببساطة بأنَّه عبارة عن تمثيل إحصائي للسطح المستمر للأرض الطبيعية، من خلال عدد كبير من النقاط المقاسة، والمعروفة بإحداثياتها الثلاثية XYZ ضمن نظام إحداثي ما (الشكل (1)).

ومن أهم التطبيقات الهندسية المساحية للنموذج الرقمي للارتفاعات هو توليد أورثوفوتو .

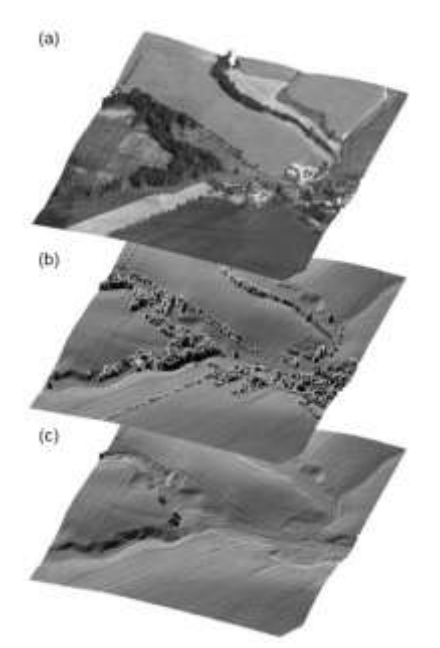

**الشكل .1 الحصول عمى النموذج الرقمي لالرتفاعات DEM من النموذج الرقمي لمسطح DSM )a )صورة جوية لممشيد، )b )نموذج DSM،( c )نموذج DEM**

#### **-2 طرائق استقراء الـ DEM**

يتنبأ االستقراء Interpolation بقيم الخاليا النقطية Raster انطالقاً من عدد محدود من عينات المعطيات النقطية، ويمكن استخدامه للتنبؤ بالقيم غير المعلومة من أجل أية معطيات نقطية جغرافية: المنسوب، الهطول المطري، التراكيز الكيميائية، مستوى الضجيج، الخ. هذا، ويمكن تصنيف الاستقراء إلى استقراء محلي Local interpolation واستقراء عام Global interpolation [4]، والفرق الأول بين هذين النوعين هو ان الاستقراء المحلي يستخدم عينات من النقاط المعمومة من أجل تقدير قيمة ير معمومة في حين أن االستقراء العام يستخدم كل النقاط المعمومة من أجل تقدير قيمة ير معمومة. يمكن تقسيم طرائق استقراء النموذج الرقمي لالرتفاعات انطالقاً من مجموعة من النقاط إلى مجموعتين [5]، [6] ىما:

.1 الطرائق القطعية والتي تستند عمى المواصفات الرياضية أو اليندسية بشكل عام.

.2 الطرائق العشوائية )إحصائية أو إحصائية مكانية( والتي تتطمب استخدام نماذج احتمالية.

فيما يخص مجموعة الطرائق القطعية فنجد فيها ما يأتي: الاستقراء بالتثليث مع التنعيم Triangulation with smoothing، االستقراء بطريقة التوزين العكسي لممسافة (IDW (Weighted Distance Inverse، االستقراء بطريقة الجار الطبيعي Natural neighbor، الاستقراء المتعامد Bilinear interpolation والاستقراء Spline. كما نجد الخوارزمية Kriging في الطرائق العشوائية. ونشير إلى توفر معظم ىذه الطرائق في عدد كبير من برمجيات نظم .(GIS)Geographic Information System الجغرافية المعمومات

#### **-3 طرائق تقييم دقة النموذج الرقمي لالرتفاعات**

الطريقة األولى، تسمى بطريقة Jackknife وىي تقوم عمى اقتطاع % 5 ممن النقاط الخام الداخمة في حساب النموذج الرقمي لالرتفاعات مع استخدام باقي النقاط من أجل االستقراء. وتستخدم ىذه الطريقة عند توفر عدد كبير من نقاط المناسيب المستخدمة في بناء النموذج الرقمي للارتفاعات. يتم لاحقا استخدام النموذج الرقمي المستقرأ من أجل التتبؤ بمناسيب النقاط الخام المقتطعة. وىنا ستسمح لنا الفروق المحسوبة بين القيم المستقرأة لالرتفاعات والقيم الخام من الحصول على مؤشر دقة يسمح بتقييم نوعية النموذج الرقمي الناتج [7].

الطريقة الثانية هي طريقة التحقق المتقاطع Cross validation وهي طريقة مشابهة للـ jackknife وتختلف عنها في أنو يتم استخدام كل النقاط الخام في توليد النموذج الرقمي لالرتفاعات ومن ثم يتم استخدام قيم البكسل المستقرأة مع قيم ارتفاعات النقاط الخام الأولية. تعطينا هذه الطريقة معلومات حول المواصفات العامة للسطح الأرضىي وتسمح على وجه الخصوص بالحصول على فكرة عن الاختلافات الرئيسية بين السطح الخام والسطح المستقرأ [7].

#### **-4 مفيوم التصحيح التفاضمي**

يتم توليد الأورثوفوتو بطريقة رقمية وذلك من خلال عملية تسمى التقويم التفاضلي Differential rectification. وهنا يتم تقويم كل عنصر تفاضلي عند مقياس مشترك بدلاً من تقويم كامل الصورة عند مقياس متوسط (لأن التقويم عند مقياس متوسط لا يسمح بالتخلص من الانزياحات الناتجة عن الارتفاعات الأرضية).

المعطيات الأساسية لهذا التقويم هي نموذج رقمي للأرض وصورة جوية أو فضائية رقمية معاملات توجيهها الداخلي والخارجي معروفة (الشكل (2)). وبعد ذلك سيسمح تطبيق معادلات التسامت Collinearity equations بتوليد الأورثوفوتو. إن الدور الأساسي للنموذج الرقمي للارتفاعات هو إزالة تأثيرات الانزياحات من الصورة الأصلية عبر إعادة الإسقاط. وبشكل عام، يتم بناء الأورثوفوتو عبر الخطوات التالية:

.1 يؤخذ كل بيكسل من النموذج الرقمي لالرتفاعات )DEM).

2. باستخدام معاملات التوجيه الخارجي يتم البحث عن الموقع المكافئ للبكسل السابق على الصورة.

3. يتم احتساب قيمة اللمعان Brightness في البكسل السابق اعتمادا على البيكسلات المحيطة به.

.4 يتم استخدام قيمة الممعان ىذه مع معامالت المنسوب والتوجييين الخارجي والداخمي لحساب الموقع المكافئ عمى الصورة المصححة.

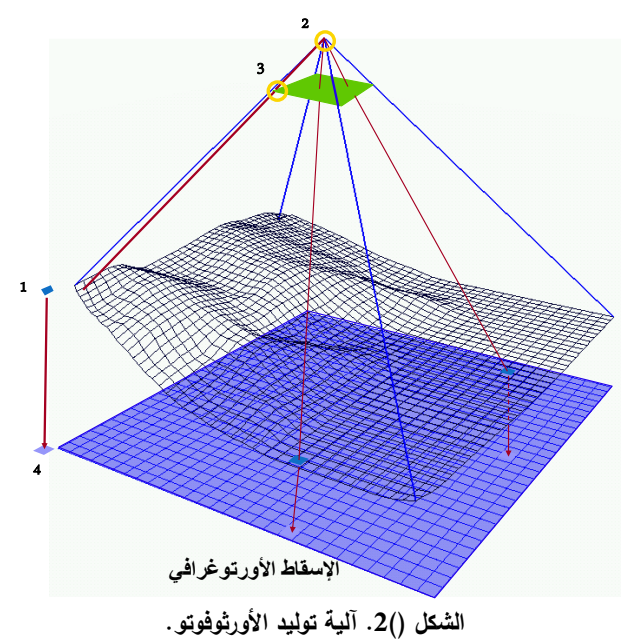

#### **-5 البيانات المتوفرة**

يتوفر لدينا صور جوية للمنطقة التي تم اختيارها (جامعة تشرين) بمقياس 1/10000. تم التقاط هذه الصور بآلة تصوير جوية مترية من النوع 30RC ببعد محرقي mm 152 ومقاس (mm 212 mm 212 (عن ارتفاع طيران 1584.96 قدم عن سطح البحر في العام .2003 كما يتوفر ممف معايرة آلة التصوير المستخدمة الحاوي عمى المواصفات الداخلية للآلة وإحداثيات علامات عمق حجيرة التصوير . منطقة الدراسة مغطاة بشكل كامل بأربع صور جوية. وتبلغ قيمة مسافة الاعتيان الأرضية Ground Sampling Distance) GSD.

من ناحية أخرى، يتوفر لمنطقة الدراسة ست مخططات طبو رافية مقياسيا 1/1000 وىي عمى شكل صور ممسوحة ضوئيا.ً تحوي ىذه المخططات نقاط مناسيب معمومة تقع عمى سطح األرض الطبيعية، كما تحوي شبكة تربيعات إحداثيات رؤوسها معلومة في النظام الستيريوغرافي السوري. الهدف من استخدام هذه المخططات هو الحصول على النموذج الرقمي لالرتفاعات وذلك انطالقاً من نقاط المناسيب المتوفرة فييا.

#### **النتائج والمناقشة:**

#### **-1 إرجاع المخططات الطبوغرافية واقتطاع النقاط االرتفاعية**

قبل البدء باقتطاع نقاط المناسيب من المخططات الطبوغرافية السابقة كان لابد من إرجاعها Georeferencing إلى جممة اإلحداثيات الستيريو رافية السورية. إلنجاز ىذه العممية، تم استخدام إحداثيات رؤوس مربعات شبكة التربيعات كنقاط ضبط، كما تم استخدام البرنامجArcMap 10.5 في عملية الإرجاع فحصلنا على النتائج التالية المبينة في الجدول (1). **جدول )1(. نتائج إرجاع المخططات الطبوغرافية.**

| RMS total (m) | رقم المخطط   عدد نقاط الضبط المستخدمة   درجة التحويل كثير الحدود المطبق |    |  |
|---------------|-------------------------------------------------------------------------|----|--|
| 0.213         |                                                                         | 34 |  |
| 0.203         |                                                                         | 35 |  |
| 0.237         |                                                                         | 34 |  |
| 0.204         |                                                                         | 36 |  |
| 0.242         |                                                                         | 36 |  |
| 0.211         |                                                                         |    |  |

و بالرجوع إلى مواصفات الدقة المكانية الموضوعة من قبل بعض الييئات العالمية مثل مواصفات دقة الخرائط العالمية NMAS] 8[، يمكن استنتاج مقياس المخطط انطالقاً من دقة اإلرجاع وفق العالقة التالية:

$$
Scale Number \geq \frac{RMS \ total}{(0.2 \rightarrow 0.3) mm}
$$
\n(1)

\n(1) ≈ 1

| <b>جودن ر</b> ين، ڪيپس سڪڪ وحصو ڪر جو سي |                             |               |                       |  |  |  |  |
|------------------------------------------|-----------------------------|---------------|-----------------------|--|--|--|--|
| المقياس النظامى                          | مقياس المخطط المحسوب المطبق | RMS total (m) | رقم المخطط            |  |  |  |  |
| 1/1000                                   | 1/852                       | 0.213         |                       |  |  |  |  |
| 1/1000                                   | 1/812                       | 0.203         | $\mathcal{D}_{\cdot}$ |  |  |  |  |
| 1/1000                                   | 1/948                       | 0.237         | 3                     |  |  |  |  |
| 1/1000                                   | 1/816                       | 0.204         |                       |  |  |  |  |
| 1/1000                                   | 1/968                       | 0.242         |                       |  |  |  |  |
| 1/1000                                   | 1/844                       | 0.211         |                       |  |  |  |  |

**جدول )2(. مقاييس المخططات وعالقتيا مع دقة اإلرجاع.**

نستنتج من الجدول (2) أن الدقة الأفقية لاقتطاعنا لنقاط المناسيب ستقارب الدقة الأصلية للمخططات الطبوغرافية الممسوحة ضوئيا.ً

إن اليدف من اقتطاع النقاط االرتفاعية ىو الحصول عمى المدخالت الالزمة لتوليد النموذج الرقمي لالرتفاع باستخدام مختمف الطرائق القطعية والعشوائية المتاحة في برمجيات نظم المعمومات الجغرافية. وىنا، تم تعريف ممف شكل من النوع النقطي في بيئة البرنامج ArcMap وتمت عملية الرقمنة على المخططات المرجعة في الخطوة السابقة حيث تمت رقمنة نقاط المناسيب المتوفرة وإدخال مناسيبها يدويا إلى جدول المواصفات. وفي نهاية عملية الرقمنة حصلنا على ملف شكل يحوي النقاط االرتفاعية المتوفرة في منطقة الدراسة والتي بمغ عددىا الكمي 775 نقطة موضحة في الشكل (3).

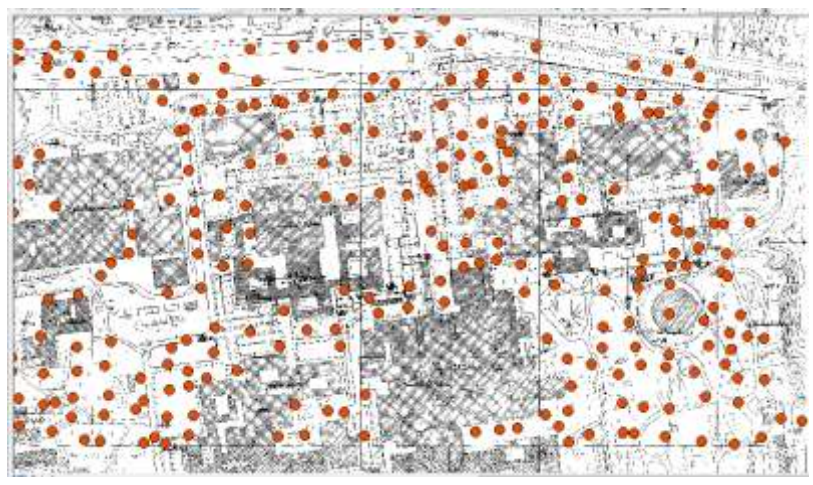

**الشكل )).3 نقاط المناسيب الناتجة عن رقمنة المخططات الطبوغرافية المرجعة لمنطقة الدراسة.**

#### **-2 تحضير نقاط ضبط الصور الجوية**

تم استخدام المحطة المتكاملة Leica TSO9 في قياس إحداثيات مجموعة من نقاط الضبط (الشكل (4)). ويمكن لهذه المحطة أن تعمل بدون عاكس باستخدام تقنية الليزر . نوضح في الجدول (4) إحداثيات عيّنة من نقاط الضبط.

| Z(m)  | Y(m)      | X(m)         | اسم النقطة       |
|-------|-----------|--------------|------------------|
| 57.24 | 151829.6  | -303298.26   | Bb1              |
| 40.85 | 151472.42 | -303376.29   | CI1              |
| 36.73 | 151441.65 | -303320.68   | CI2              |
| 39.23 | 151759.01 | $-303073.14$ | CIN <sub>1</sub> |

**جدول )3(. إحداثيات بعض نقاط الضبط.**

**journal.tishreen.edu.sy Print ISSN: 2079-3081 , Online ISSN:2663-4279**

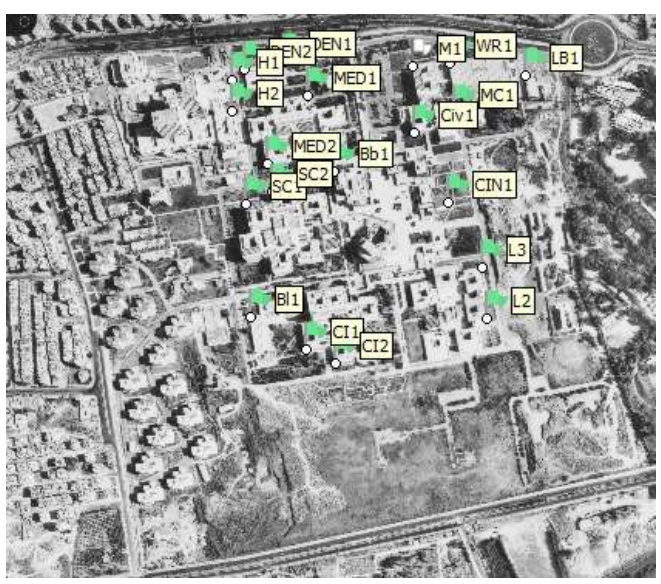

**الشكل )).4 توزع نقاط الضبط في منطقة الدراسة.**

#### **-3 المنيجية المتبعة لممعالجة**

يمر التدفق العام لممعالجة في ىذه الحالة البحثية بالخطوات التالية:

.1 توليد النماذج الرقمية لالرتفاعات بمختمف الطرائق القطعية والعشوائية المتاحة في البرنامل ArcGIS.

.1 تطبيق طريقة التحقق المتقاطع validation Cross في تقييم دقة النماذج والمفاضمة بينيا لتحديد النموذج الرقمي الأفضل.

2. اعتماد النموذج الرقمي الأفضل كمدخل لعملية توليد الصورة المصححة عامودياً لمنطقة الدراسة وذلك ضمن البرنامج Agisoft Metashape وتقييم دقة هذه الصورة آخذين بعين الاعتبار كل العوامل المؤثرة في هذه الدقة.

.3 توليد النموذج الرقمي لمسطح DSM باستخدام تقنية SfM وتصنيف ىذا النموذج القتطاع النموذج الرقمي للارتفاعات (نقاط الأرض فقط).

.4 تقييم دقة النموذج الرقمي لالرتفاعات SfM بتطبيق طريقة االختبار Jackknife.

.5 توليد الصورة المصححة عامودياً لمنطقة الد ارسة باستخدام النموذج الرقمي لالرتفاعات SfM وذلك ضمن البرنامج Agisoft Metashape وتقييم دقة هذه الصورة آخذين بعين الاعتبار كل العوامل المؤثرة في هذه الدقة. .6 مقارنة الصور المرجعة عامودياً الناتجة عن الخطوتين الثانية والخامسة.

# **أوالا: توليد النماذج الرقمية لالرتفاعات**

لتوليد النماذج الرقمية للارتفاعات تم استخدام توسع Spatial Analyst الملحق بالبرنامج ArcGIS. تتوفر في هذا البرنامج عدة طرائق محلية لاستقراء النموذج الرقمي للارتفاعات منها: طريقة IDW، طريقة Kriging، طريقة الجار الطبيعي Natural neighbor وطريقة Spline، وهذه الطرائق هي التي نتاولناها في بحثنا. وبالنسبة لحجم خلية النموذج الرقمي للارتفاعات الناتج فقد حسبها البرنامج بحيث نتوافق مع كثافة النقاط المدخلة(ضمان وجود نقطة منسوب على الأقل ضمن كل خلية). هذه القيمة تساوي تقريباً 4.5 m. يوضح الشكل (5) نتائج طرائق الاستقراء المدروسة.

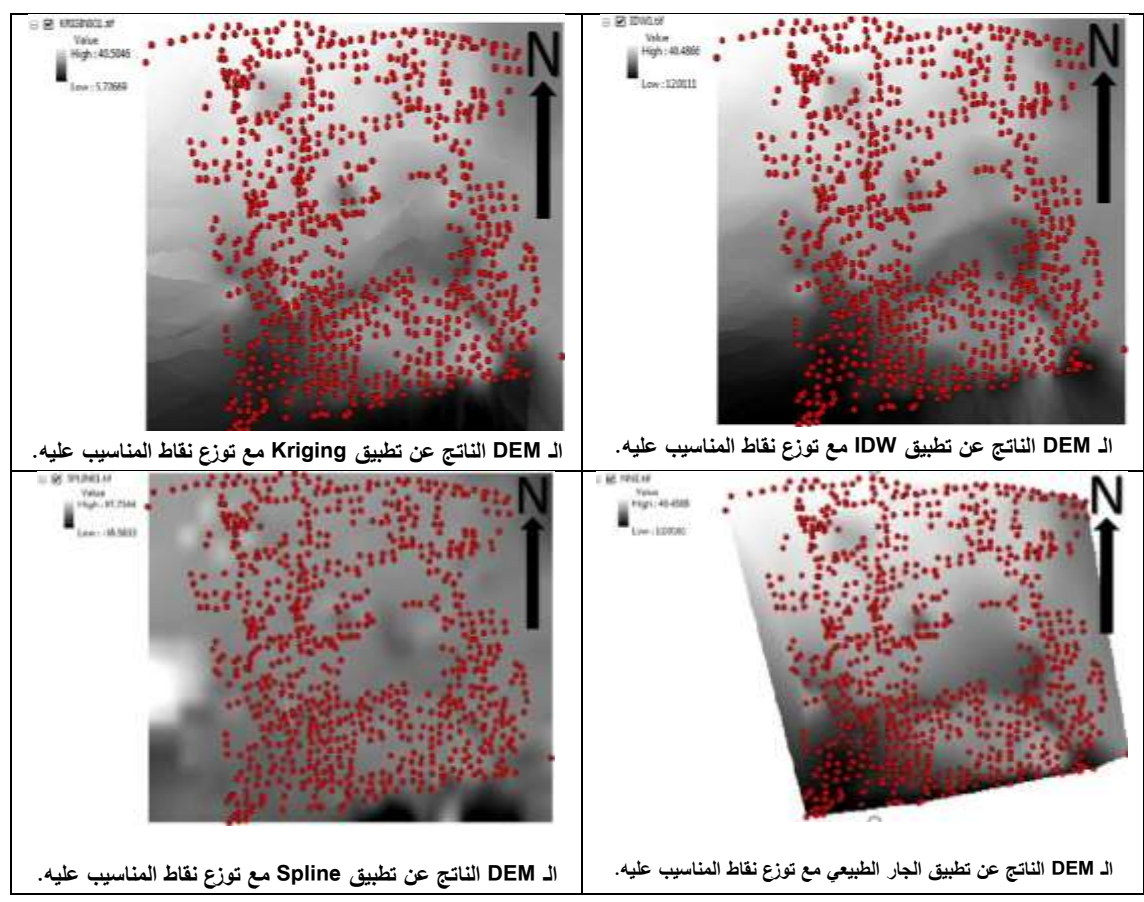

**الشكل )).5 النماذج الرقمية لالرتفاعات الناتجة عن الطرائق المدروسة في البحث.**

#### **ثانياا: تقييم النماذج الرقمية لالرتفاعات**

لتقييم دقة النماذج الرقمية لالرتفاعات الناتجة عن طرائق االستقراء قمنا بتطبيق طريقة التحقق المتقاطع، حيث:

- .1 تم حساب الفروق بين المناسيب المرجعية والمناسيب المستقرأة بكل طريقة استقراء.
	- .2 تم عزل النقاط الشاذة والتي تممك فروقات كبيرة في المناسيب.
		- .3 بعد ذلك تم حساب المؤشرات اإلحصائية الالزمة.
- 4. أخيرا تمت مقارنة المؤشرات الإحصائية الأهم والتي تخص كل طريقة استقراء وذلك لاختيار النموذج الرقمي األفضل لالرتفاعات.

لتوضيح النقطتين الأولى والثانية، نعطي المثال التالي عن تقييم دقة النموذج الرقمي للارتفاعات الناتج عن طريقة IDW. لتحديد النقاط الشاذة قمنا باستخدام األداة QQPlot Normal المتوفرة في التوسع Analyst Geostatistical الملحق بالبرنامج ArcGIS، والتي تفترض أن العينة تتبع للتوزيع الطبيعي وتظهر بشكل رسومي مدى انحراف القياسات عن ىذا التوزيع. إن مقياس الشذوذ ىنا ىو ابتعاد القياسات عن أفضل مستقيم يمر فييا. نظير في الشكل التالي نتائج تطبيق هذه الأداة على الفروقات بين المناسيب الأصلية والمناسيب المستقرأة بطريقة IDW. نلاحظ وجود مجموعة من القياسات الشاذة والتي يجب التخمص منيا قبل متابعة المعالجة. لمتأكد من شذوذ ىذه القياسات، قمنا بتوضيع النقاط على صورة مرجعة لمنطقة الدراسة فوجدنا انها تتموضع على زوايا بناء وليس على الأرض (الشكل (6)).

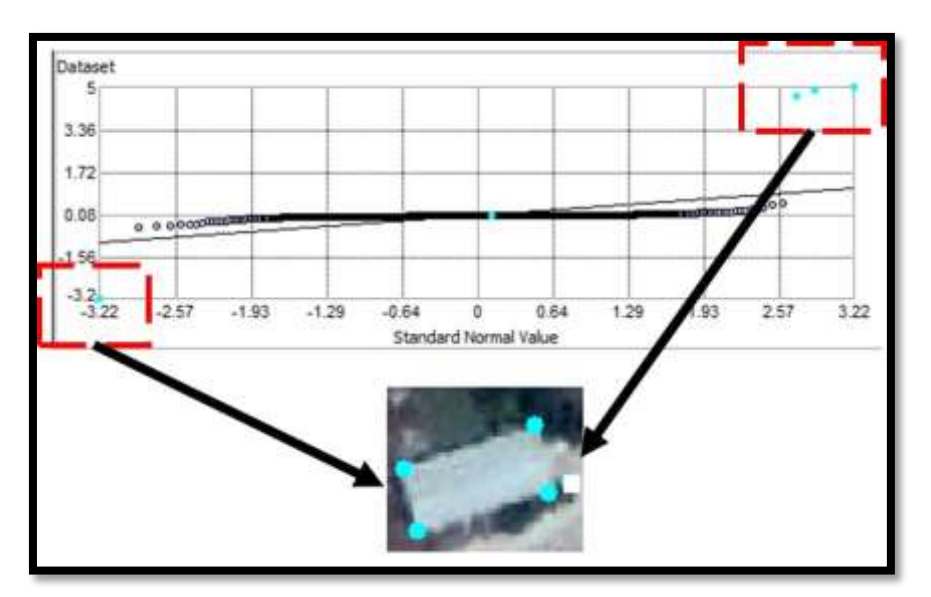

**الشكل )).6 إظيار مواقع القيم الشاذة لمفروقات.** 

نوضح في الجدول (4) المؤشرات اإلحصائية الخاصة بكل طرائق االستقراء المدروسة في ىذا البحث. أما الشكل (7)، فيعطي تمثيلاً بيانياً يقارن بين أهم هذه النتائج وهما متوسط القيمة المطلقة للفروقات والخطأ متوسط التربيع الخاصين بكل طريقة استقراء. وبالرجوع إلى الجدول (4) والشكل (7)، و باستخدام قيمة RMSE وقيمة متوسط القيمة المطمقة للفروقات، نجد أن الطرائق Kriging و Natural Neighbor و Spline نعطي نتائج متشابهة نسبياً. وباستخدام قيمة RMSE وقيمة متوسط القيمة المطمقة لمفروقات، نجد أن طريقة IDW ىي األدق في استقراء النموذج الرقمي لالرتفاعات مقارنةً بباقي الط ارئق.

| الخطأ متوسط | الانحراف | الفرق   | الفرق    | المتوسط  | متوسط القيمة      |     |            |
|-------------|----------|---------|----------|----------|-------------------|-----|------------|
| التربيع     | المعياري | الأعظمى | الأصغري  | الحسابى  | المطلقة للفر وقات | n   | الطريقة    |
| (m)         | (m)      | (m)     | (m)      | (m)      | (m)               |     |            |
| 0.060       | 0.060    | 0.441   | $-0.442$ | 0.000    | 0.029             | 764 | <b>IDW</b> |
| 0.144       | 0.144    | 0.757   | $-0.890$ | $-0.001$ | 0.083             | 763 | Kri        |
| 0.158       | 0.159    | 0.929   | $-0.871$ | 0.002    | 0.090             | 753 | <b>NN</b>  |
| 0.156       | 0.156    | 0.623   | $-0.874$ | 0.006    | 0.098             | 760 | Spline     |

**جدول )4(. المؤشرات اإلحصائية الخاصة باختبار الـ DEM الناتج عن كل طرائق االستقراء.**

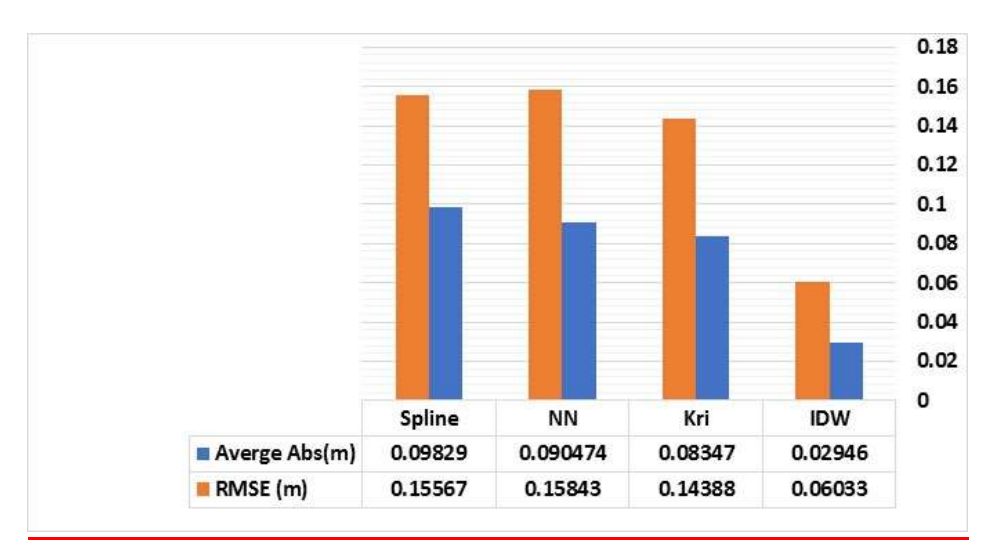

**الشكل )).7 تعبير بياني عن الخطأ المتوسط المطمق )أزرق( وعن الخطأ متوسط التربيع RMSE( بالبرتقالي( لنتائج التحميل بالتحقق المتقاطع.**

**ثالثاا: التثميث الجوي لمصور الجوية التي تغطي منطقة الدراسة**

تم استخدام البرنامج Agisoft Metashape (يستخدم مبدأ الـ SfM) من أجل إنجاز التثليث الجوي للصور التي تغطي منطقة الدراسة. وىنا تم القيام بالخطوات التالية:

1. التوجيه الداخلي للصور بالاستعانة بملف معايرة آلة التصوير وقياس علّامات عمق حجيرة التصوير Fudicial Marks عمى كل الصور.

.2 إنجاز التوجيو النسبي Orientation Relative لمصور وذلك بطريقة آلية حيث قام البرنامل بتوليد 7343 نقطة ربط لإنجاز هذا التوجيه. ينتج عن هذه المرحلة تحديد مواقع آلات التصوير في جملة إحداثيات افتراضية ثلاثية الأبعاد.

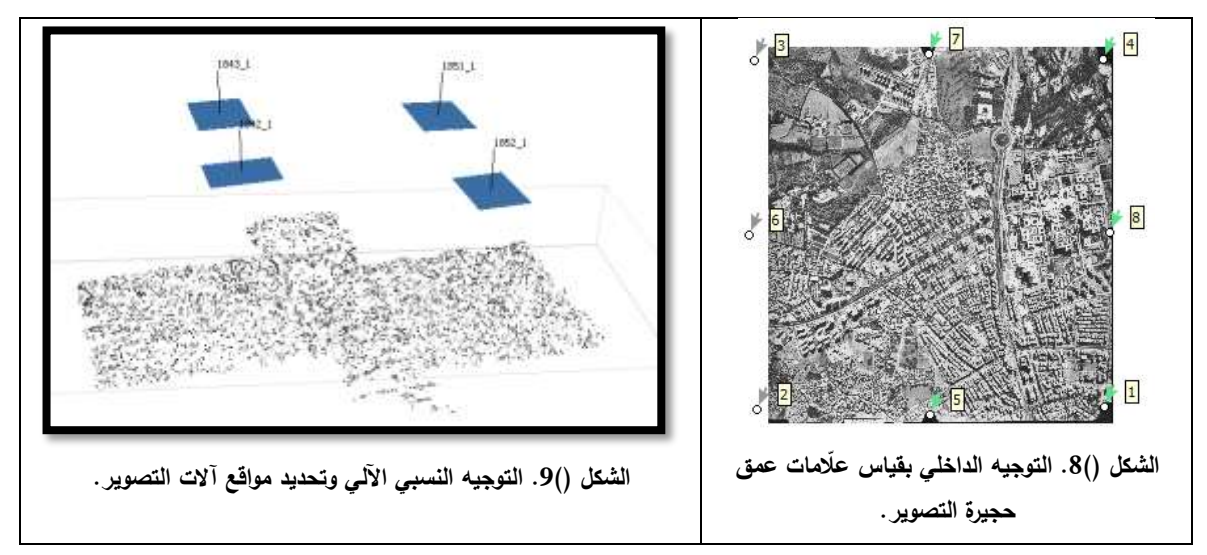

3. قياس نقاط الضبط وإنجاز التوجيه المطلق وذلك لربط الصور بنظام الإحداثيات الأرضي ثلاثي الأبعاد. نبين في الجدول (5) األخطاء متوسطة التربيع الكمية.

| جدون (כ). تيم الاحصاء منوسطه النزيبيع الكنيه. |  |                                                                              |  |  |  |  |
|-----------------------------------------------|--|------------------------------------------------------------------------------|--|--|--|--|
|                                               |  | $\sigma_x(m)$ $\sigma_y(m)$ $\sigma_{xy}(m)$ $\sigma_z(m)$ $\sigma_{xyz}(m)$ |  |  |  |  |
|                                               |  | $0.126 \mid 0.050 \mid 0.136 \mid 0.030 \mid 0.139$                          |  |  |  |  |

**جدول )5(. قيم األخطاء متوسطة التربيع الكمية.**

لتقرير فيما إذا كانت قيم الأخطاء متوسطة التربيع على الموقع الأفقى أو على الشاقول مقبولةً يمكننا الرجوع إلى المعايير الدولية التي اقترحتيا (Research Data Spatial European (Eurosdr( أبحاث البيانات المكانية الأوروبية) [9] والتي ربطت حدود التساهل مع قيمة مسافة الاعتيان الأرضية Ground Sampling Distance (GSD(. في ىذا المعايير نجد الصيغ التالية:

> $\sigma_{xy} = 0.75. GSD = 0.75 * 0.25 = 0.188$  (*m*)  $\sigma_z = 0.53$ . GSD = 0.53  $*$  0.25 = 0.133 (*m*)

وبمقارنة ىذه القيم مع القيم الموجودة في الجدول (5) نجد أن دقة التثميث الجوي المنجز مقبولة.

**اربعاا: توليد النموذج الرقمي لالرتفاعات من الصور الجوية باستخدام SfM**

بعد التثليث الجوي، تم اقتطاع غمامة النقاط الكثيفة ثلاثية الأبعاد تمثل النموذج الرقمي للسطح DSM لمنطقة الدراسة باستخدام برنامج المعالجة Agisoft Metashape. حصلنا على غمامة عدد نقاطها مساو لـ 471043 نقطة (الشكل (10((. تم بعد ذلك القيام بعممية التصنيف Classification لنقاط ىذه الغمامة وذلك بيدف االحتفاظ بالنقاط المنتمية إلى الأرض الطبيعية فقط (الشكل (11)). تمت عملية التصنيف باستخدام الأدوات المتوفرة في برنامج المعالجة Metashape Agisoft، فحصمنا عمى مامة عدد نقاطيا 280560 نقطة. تم بعد ذلك بناء النموذج الرقمي انطالقاً لالرتفاعات DEM بدقة تمييز مكانية تساوي pixel /m 1.340 من مامة األرض الطبيعية.

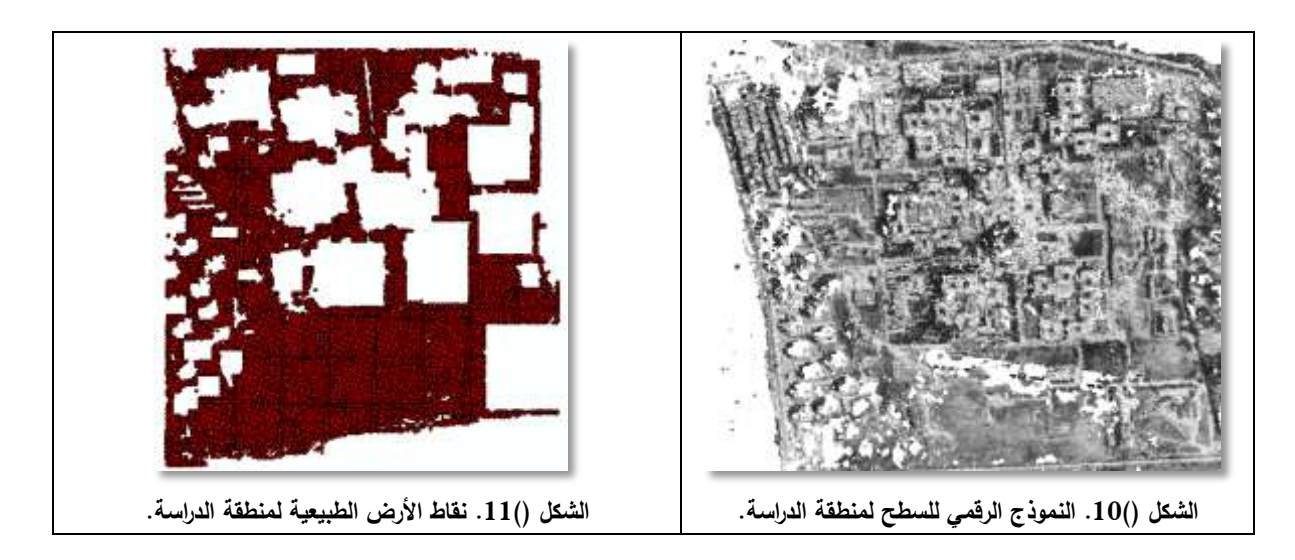

**خامساا: تقيم دقة النموذج الرقمي الناتج عن الصور الجوية** 

لتقييم دقة النموذج الرقمي للأرض، تم تصدير غمامة النقاط الكثيفة من البرنامج Agisoft Metashape إلى البرنامج ArcGIS مع النموذج الرقمي لالرتفاعات. قمنا بعد ذلك بتطبيق طريقة Jackknife وذلك لتقييم الدقة الشاقولية ليذا

النموذج )الشكل (12)(. ولتطبيق ىذه الطريقة، تم اقتطاع % 5 من نقاط المناسيب الخام وذلك كي تستخدم كنقاط اختبار، حيث بمغ عدد ىذه النقاط 14028 نقطة.

قبل البدء بعممية تقييم الدقة، كان يجب عزل النقاط الشاذة وحذفيا وذلك باستخدام األداة QQPlot Normal. الحظنا وجود مجموعة من القياسات الشاذة والتي يجب التخلص منها قبل متابعة المعالجة. وللتأكد من شذوذ هذه القياسات، قمنا بتوضيع النقاط عمى صورة مرجعة لمنطقة الدراسة فوجدنا انيا في أطراف النموذج الرقمي لالرتفاعات كما أو عمى الأشجار وليس على الأرض (الشكل (12)).

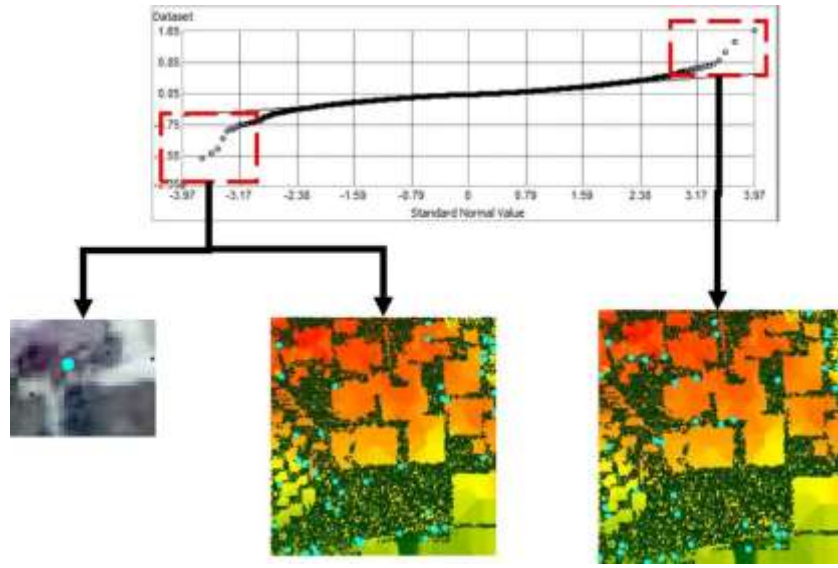

**الشكل )).12 إظيار مواقع بعض القيم الشاذة لمفروقات.** 

نوضح في الجدول (6) المؤشرات الإحصائية الخاصة بكل طرائق الاستقراء المدروسة في هذا البحث بما فيها تقنية الـ SfM. أما الشكل (13)، فيعطي تمثيالً بيانياً يقارن بين أىم ىذه النتائل وىما متوسط القيمة المطمقة لمفروقات والخطأ متوسط التربيع الخاصين بكل طريقة استقراء بما فيها تقنية الـ SfM.

| الخطأ متوسط | الانحراف | الفرق   | الفرق    | المنوسط  | منوسط القيمة المطلقة |              |            |
|-------------|----------|---------|----------|----------|----------------------|--------------|------------|
| التربيع     | المعياري | الأعظمى | الأصغري  | الحسابي  | للفر وقات            | $\mathsf{n}$ | الطريقة    |
| (m)         | (m)      | (m)     | (m)      | (m)      | (m)                  |              |            |
| 0.060       | 0.060    | 0.441   | $-0.442$ | 0.000    | 0.029                | 764          | <b>IDW</b> |
| 0.144       | 0.144    | 0.757   | $-0.890$ | $-0.001$ | 0.083                | 763          | Kri        |
| 0.158       | 0.159    | 0.929   | $-0.871$ | 0.002    | 0.090                | 753          | <b>NN</b>  |
| 0.156       | 0.156    | 0.623   | $-0.874$ | 0.006    | 0.098                | 760          | Spline     |
| 0.035       | 0.035    | 0.080   | $-0.060$ | 0.007    | 0.028                | 7679         | <b>SfM</b> |

**جدول )6(. المؤشرات اإلحصائية الخاصة باختبار الـ DEM الناتج عن كل طرائق االستقراء وعن SfM.**

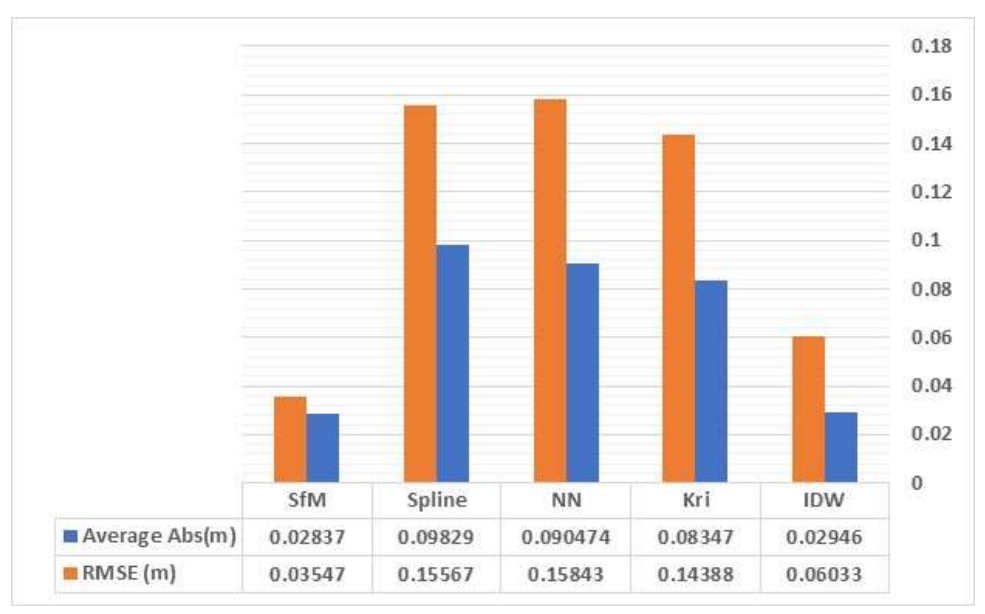

**الشكل )).13 تعبير بياني عن الخطأ المتوسط المطمق )أزرق( وعن الخطأ متوسط التربيع RMSE( بالبرتقالي( الخاصة بالنماذج الرقمية المنتجة بالطرق المدروسة وبطريقة SfM.**

نالحظ من خالل الجدول (6) ومن الشكل (13) أن الدقة الشاقولية accuracy Vertical لمنموذج الرقمي لالرتفاعات المستقرأ بشكل آلي من الصور الجوية بتقنية SfM قد تحسنت مقارنة بدقة أفضل طريقة مدروسة من الطرائق المطبقة على النقاط الارتفاعية المقتطعة من المخططات الطبوغرافية (وهي طريقة الـ IDW) وهذا عائد إلى العدد الكبير من النقاط الارتفاعية الداخلة في الحساب إضافةً إلى كفاءة خوارزمية تصنيف نقاط الأرض الطبيعية المستخدمة في البرنامج Agisoft Metashape. وبالتالي يمكن أن تختم بأنه يمكن لتقنية SfM ان تستقرأ وذلك بشكل آلي وبدقة عددا هائلا من النقاط التي تستخدمها لاحقا في بناء النموذج الرقمي للارتفاعات بشكل دقيق، في حين تتطلب الطريقة التقليدية (خطوط تسوية أو مساحة تصويرية تقليدية) القيام باقتطاع يدوي طويل ومجهد لهذه النقاط.

#### **سادساا: توليد األورثوفوتو وتقييم دقتو األفقية**

باستخدام البرنامج Agisoft Metashape، قمنا بتوليد صورتين مرجعتين عامودياً لمنطقة الدراسة هما:

.1 أورثوفوتو أول باستخدام النموذج الرقمي الناتل عن تطبيق طريقة الر IDW انطالقاً من نقاط ارتفاعية مقتطعة من مخططات طبوغرافية. تم اختيار هذا النموذج الرقمي للارتفاعات لأنه أفضل الطرق التقليدية بحسب التحليل اإلحصائي المنفذ سابقا.ً

.2 أورثوفوتو ثان باستخدام النموذج الرقمي الناتل عن تطبيق تقنية SfM.

قبل توليد ىذه الصور، يجب تحديد قيمة حجم البكسل في ىذه الصور. في الواقع، تتبع دقة التمييز اليندسية الخاصة بالأورثوفوتو على كثافة النقاط التي تشكّل النموذج الرقمي للارتفاعات وهي عادةً ما تؤخذ مساوية لربع دقة تمييز النموذج الرقمي للارتفاع المستخدم [10]. وبالتالي، فإن دقة تمييز الأورثوفوتو الأول (حالة النموذج الرقمي الناتج عن تطبيق طريقة الر IDW )تساوي:

$$
\frac{1}{4} * 4.5 \, m = 1.13 \, m
$$

أما دقة تمييز الأورثوفوتو الثاني (حالة النموذج الرقمي الناتج عن تطبيق Sfm) فتساوي:  $\mathbf{1}$  $\overline{\mathbf{r}}$  $\ast$ لتقييم الدقة األفقية لمصور المرجعة عاموديا،ً سنعتمد معيار مقياس المخطط أو الخارطة الممكن إنتاجيا من ىذه الصور . فيما يتعلق بمقياس المخطط (أو الخارطة) الذي يمكن استنتاجه انطلاقاً من مرئية ذات دقة تمييز معروفة (مسافة الاعتيان الأرضية GSD) فإنه من الممكن تطبيق العلاقة وفق العلاقة التالية: Map Scale = Raster resolution (in meters)  $* 2 * 1000$  (2) بتطبيق العالقة عمى الصورتين المرجعتين عامودياً نجد:  $\text{Map Scale} = 0.355 * 2 * 1000 = 670 : \text{SfM}$  حالة الأورثوفوتو بالـ أي أنه من الممكن إنتاج خارطة مقياسها  $\frac{1}{670}$  من هذه الصورة. - حالة األورثوفوتو مع DEM مستقرأ بطريقة IDW: 2680=1000 \* 2 \* 1.34 = Scale Map أي أنه من الممكن إنتاج خارطة مقياسها  $\dfrac{1}{2680}$  من هذه الصورة. إن هذا الاختلاف في المقاييس يترجم كدقة أفقية  $\sigma_P$  للخارطة الناتجة وفق العلاقة التالية:  $\sigma_{\rm P} = 0.3 \times$  map scale number وبالتالي، تكون الدقة الأفقية في حالة انتاج الخارطة من الأورثوفوتو بالـ SfM هي:  $\sigma_P = 0.3x670 = 0.201$  (*m*) أما في حالة األورثوفوتو مع DEM مستقرأ بطريقة IDW فتكون:  $\sigma_P = 0.3 \times 2680 = 0.804$  (*m*) بمقارنة النتائج، نجد أن الدقة الأفقية للأورثوفوتو الناتج عن تطبيق الـ SfM أكبر وذلك لأنها مكنتنا من الحصول على

مخطط ذي مقياس أكبر مما يؤمن قياسات أدق.

**كثافة نقاط النموذج الرقمي لالرتفاعات** 

هنالك عامل أخير يجب أخذه بعين الاعتبار عند تقييم الدقة الأفقية للأورثوفوتو وهو الكثافة الوسطية بالمتر المربع لنقاط النموذج الرقمي للأرض الذي استخدم في توليد هذا الأورثوفوتو [11]. ففي مثالنا، تبلغ المساحة التقريبية لمنطقة التداخل بين الصور الجوية m2 1037080 وبالتالي، بلغت كثافة النقاط الوسطية بالمتر المربع في حالة الطريقة التقليدية (نقاط مناسيب) ما يقارب 0.00074 نقطة. أما في حالة المعالجة بالمسح التصويري SfM فقد بلغت ما بقارب 0.27 نقطـة. وبناءً عليه، فإن الصورة المرجعة عاموديا المنتجة بالمسح التصويري SfM تعتبر الأكثر قدرةً على التعبير وذلك بفضل العدد الهائل من النقاط التي استخدمت لتوليد النموذج الرقمي للأرض، مما يمكّن المستخدم من إجراء قياسات أفقية أدق عمى ىذا األورثوفوتو.

#### **االستنتاجات والتوصيات:**

#### **االستنتاجات:**

باالستناد إلى الدراسة النظرية المقدمة حول تأثير كثافة النموذج الرقمري لرؤلرض عمرى دقرة الصرور المصرححة يمكننرا أن نصل إلى الاستنتاجات الآتية وذلك بالاستناد إلى الدراسة النظرية والعملية المقدمة في هذه الرسالة: .1 ىنالك العديد من العوامل التي تؤثر عمى الدقة األفقية لؤلورثوفوتو وأىميا ىي دقة النموذج الرقمي لالرتفاعات المستخدم ومواصفات الصور الجوية ونوعيتيا اليندسية وكذلك دقة التثميث الجوي.

2. لقد وجدنا ان طريقة الـ IDW هي أفضل الطرائق المستخدمة التقليدية في توليد النموذج الرقمي للارتفاعات انطالقاً من نقاط ارتفاعية حيث حصمنا في حالتنا البحثية إلى دقة تساوي m .0.0603

3. يعتبر الجيل الجديد من برمجيات المساحة التصويرية SfM بديلاً ممكناً مؤتمتاً ومنخفض الكلفة لمحطات العمل في المساحة لتصويرية الرقمية التقليدية اليدوية وعالية الكلفة وذلك في إنجاز التثليث الجوي للصور الجوية الملتقطة بآلات تصوير جوية مترية (مزودة بعلّامات عمق حجيرة تصوير ).

4. تشكّل تقنية المساحة التصويرية المؤتمتة القائمة على اقتطاع البنية من الحركة SfM photogrammetry حلا فعّالا لتوليد النمـاذج الرقميـة للارتفاعـات ذات الدقـة العاليـة وذلك لأنـهـا تـؤمن الـحصـول علـى غمامـات كثيفـة مـن النقاط ثلاثية الأبعاد. لقد أثبتت التجربة العملية أنـه من الممكن باستخدام هذه التقنيـة تحسين الدقـة الأفقيـة للنمـوذج الرقمي للارتفاعات بنسبة قد تصل إلى الضعف مقارنة بالطرائق التقليدية (تحسّنت الدقة الشاقولية من m 0.0603 إلى  $. (0.0355 m)$ 

.5 تعتبر طريقة تقييم الدقة األفقية لؤلورثوفوتو باستخدام نقاط اختبار عشوائية مقتطعة من مصدر ذي دقة أعلى طريقة موثوقة وفعّالة.

6. تعتبر كثافة نقاط النموذج الرقمي للارتفاعات والقدرة التعبيرية للأورثوفوتو الناتج عوامل مهمة عند تقييم الدقة الأفقية للأورثوفوتو .

**التوصيات:**

يمكننا في نياية ىذا البحث أن نوصي بما يأتي:

.1 تعميق دراسة تأثير عدد وتوزع نقاط الضبط الداخمة في حساب التثميث الجوي عمى الدقة األفقية لؤلورثوفوتو.

2. تقييم الأورثوفوتو بالاستناد على محتواه الكارتوغرافي وليس الهندسي فقط. بمعنى آخر ، تقييمه من ناحية قدرته التعبيرية.

3. تعميق دراسة تأثير كثافة النموذج الرقمي للارتفاعات على الدقة الأفقية للأورثوفوتو. يمكن التفكير هنا باالستفادة من إمكانيات التحكم بمستويات كثافة النقاط المقتطعة من الصور الموجية ضمن برمجيات المساحة التصويرية SfM.

4. إجراء دراسة مقارنة للخوارزميات المستخدمة في المرور من النموذج الرقمي للسطح الناتج عن المسح التصويري SfM إلى النموذج الرقمي للارتفاعات (عملية تصنيف النقاط). الهدف هنا هو تحديد الخوارزمية الأكثر فعالية للحصول على أفضل نموذج الرقمي للأرض، الأمر الذي يؤمن الحصول على أورثوفوتو أدق.

.5 لضمان فعالية اقتطاع النموذج الرقمي لالرتفاعات بشكل آلي باستخدام المساحة التصويرية SfM، فإننا نوصي بزيادة نسبة التداخل التقليدية للصور الجوية المستخدمة في صناعة الخرائط (والتي تبلغ % 60) إلى ما يقارب % 80.

#### **References**:

[1] ROSSI., TIFFINY, A., 2004. Application Of Digital Photogrammetric Methods İn The Of Land Cover Change On The Coastal Dunes Of Warren Dunes State Park, Berrien Country, Master Thesis,The Michigan State University, Michigan, 2004.

[2] Mikhail, E.M., Bethel, J.S., and McGlone, J.C. 2001. Introduction to modern photogrammetry. John Wiley & Sons Inc., New York.

[3] P. R. Wolf., B. A. Dewitt. 2000. Elements of Photogrammetry: with Applications in GIS, 3rd ed. McGraw-Hill Companies Inc., New York, pp. 217 - 225.

[4] Drapeau, L. (2000), Statistiques et Interpolations dans les SIG, Towards the use of Geographic Information Systems as a Decision Support Tool for the Management of Mediterranean Fisheries, Informations et Etudes – COPEMED.

[5] Arnaud, M., Emery, X. (2000) Estimation et interpolation spatiale, méthodes déterministes et méthodes géostatistiques, Hermès Science Publications, Paris.

[6] Vallario.A, Parente.C, Alcaras.E, 2019. Comparison Of Different Interpolation Methods For DEM Production. [International Journal of Advanced Trends in Computer](https://www.researchgate.net/journal/2278-3091_International_Journal_of_Advanced_Trends_in_Computer_Science_and_Engineering)  [Science and Engineering](https://www.researchgate.net/journal/2278-3091_International_Journal_of_Advanced_Trends_in_Computer_Science_and_Engineering)  $6(4)$ :1654-1659 · August 2019.

[7] Behan, A. (2000), On the Matching Accuracy of Rasterised Scanning Laser Altimeter Data. IAPRS,Vol. XXXIII, Amsterdam.

[8] National Map Accuracy Standards (NMAS). 2021. https://www.gislounge.com/national-map-accuracy-standards-nma.

[9] Kapnias, D., Milenov, P., Kay, S., 2008. Guidelines for Best Practice and Quality Checking of Ortho Imagery, JRC European Commission, Issue 3.0.

[10] The American Society for Photogrammetry and Remote Sensing. 1994. ASPRS ACCURACY STANDARDS FOR LARGE-SCALE MAPS. 1994.

[11] Alkhalil, o., Dayoub W., 2017. Evaluation of the impact of digital terrain model's density on the accuracy of aerial photos orthorectification. Tishreen University Journal for Research and Scientific Studies - Engineering Sciences Series Vol. (39) No. (2) 2017.